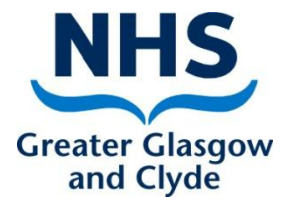

#### Elizabeth Rennie

#### Programme Manager Screening Department

**Delivering better health** 

www.nhsggc.org.uk

#### Scottish Cervical Call Recall System (SCCRS)

- Access to SCCRS
- Overview of the SCCRS application and the business process
- Direct Referral Process
- Future developments
- **Issues**
- Useful information
- Change process
- Questions

## Access to SCCRS

- Requesting a username and password – Proxy Users – When do you need this?
	- Turnaround times of usernames and passwords – 3 working days
	- SCCRS user application form (incl in pack)
	- If you work across various practices do not use the same username unless you are set up as a mobile user.
	- Mobile users can only be set within an individual Board location.

## SCCRS Training

- Cascade training
	- Within your smear taking location
	- IT Mentoring Team
	- Screening Department

#### Reminder of the Call and Recall Process

- Women are eligible to be invited on SCCRS
	- once they are 25 years old (or earlier if in SCCRS prior to 6<sup>th</sup> June 2016) up to the age of 64 if they are routine and up to the age of 70 if they are non-routine
	- or their call date matures from a previous smear
	- or an exclusion status has closed.
- If a woman does not present for cervical screening they will be given another 2 or 3 reminders until they go to default status  $$ known as defaulters.
- Defaulters are excluded from call and recall for a period of 27 or 51months (if over the age of 50 and had a cytology event created after 6<sup>th</sup> June 2016) from date of last reminder.
- If a woman attends for cervical screening during the call and recall process the SCCRS application will re-invite when due based on the new recall date of the reported result.

## Direct Referral process

- When does this happen?
	- A referral is only actioned from a reported cervical smear test and only if the smear test did not originate from Colposcopy.
- What is the process?
	- SCCRS sends the reported result to SCI Gateway. This Gateway referral is picked up and actioned by a central appointing team at Glasgow Royal Infirmary who will appoint to the various colposcopy sites across NHS GG&C.

## Future Developments

- HPV will be used as primary screening
	- Cytology will only be used if HPV result is positive or it's a 3rd Fail
	- Expected date of implementation is end of 2019/2020.
	- No change to the smear taking process.
	- More information will be provided to smear takers via local and national communication routes.

#### **How to determine Screening Eligibility now that CARAF has been implemented.**

- If you are unsure if a woman is entitled to be screened check the following:-
	- Can you access her record on SCCRS? If *Yes* then she is eligible. If *No* then she is ineligible to be offered screening.
	- If a woman has received communication from the SCCRS programme – prompts and reminders are issued because she is eligible to be offered screening. The date registered on SCCRS will be before 6<sup>th</sup> June 2016.

#### Transgender Patients

- Male to Trans Female
	- As the record has been created as a Female she will be called in accordance with the age eligibility criteria.
	- If clinician wishes to remove from call and recall No Cervix should be chosen as an exclusion

# Transgender Patients (contd)

#### • Female to Trans Male

- If the female record already existed in NHS Scotland an indicator is available for SCCRS to identify eligibility for screening once PSD change the sex to Male.
- If the patient moves in as a Trans Male and has not been known to NHS Scotland previously as a female the smear taker will need to advise the Screening Department to bring the record into SCCRS if the Trans Male patient has to be offered screening.

## SCCRS - Issues

- IT Security
	- Usernames and passwords being shared.
- Opted Out Exclusion
- Alert vial not received by laboratory
- **Out of Date Vials being used**
- Exclusion statuses No Cervix and NFRecall
- SCCRS not being used as a primary source for cervical cytology information.
- Reports not being reviewed regularly
- Reviewing laboratory comments
- Immunosuppressed patients HIV + only

#### Immunosuppressed

- Only HIV Positive patients are considered as immunosuppressed for cervical screening
- Patients should have an annual recall if she has a Negative result.

## Useful information

- Your log in determines who has taken a smear or updated a record
- Recommended Call List (RCL) run monthly for practice based smear takers
- Adding and closing exclusions Opt out, No Further Recall and No Cervix are permanent exclusions

#### Change process

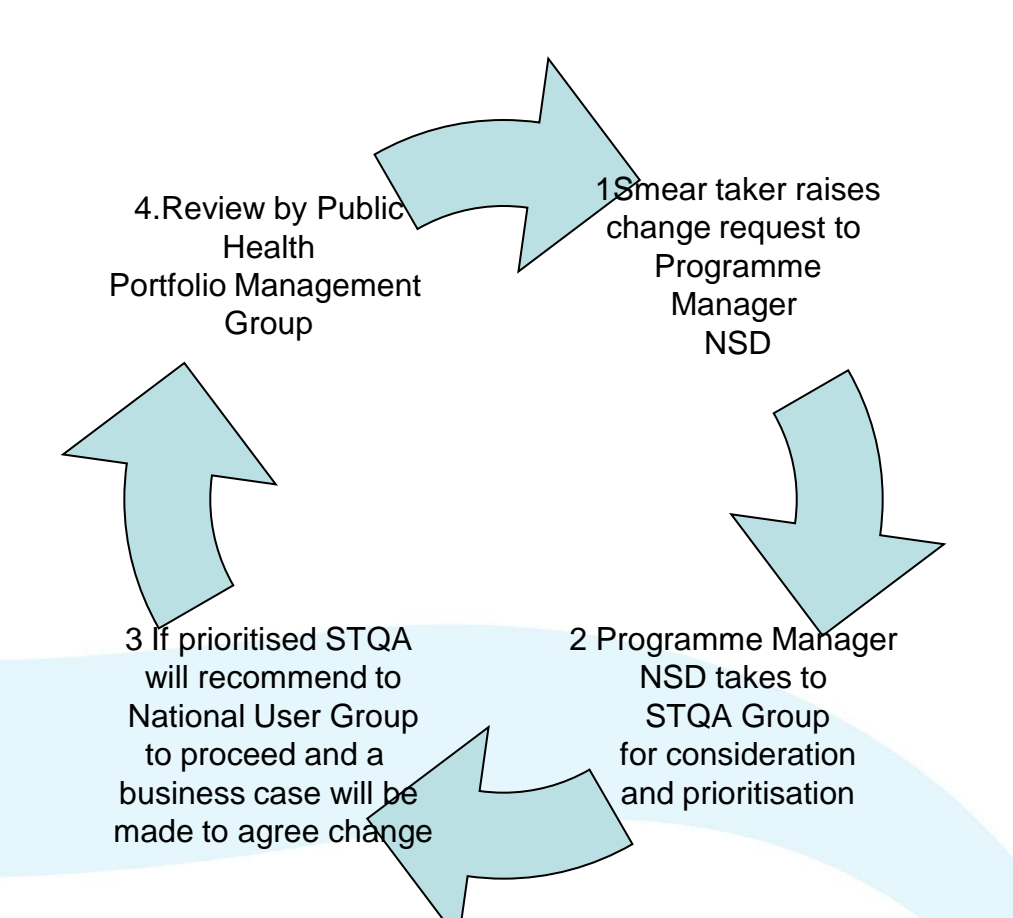

## Change Requests

- Who to contact
	- Tracey Curtis– Senior Programme Manager,
- Contact Details
	- National Services Division in Edinburgh details are provided on the NSD hyperlink from SCCRS [www.nsd.scot.nhs.uk](http://www.nsd.scot.nhs.uk/)
	- 0131 275 7696/07824541016 or e-mail traceycurtis@nhs.net

# SCCRS Application

- Need your own username and password
	- Overview of main areas of functionality
		- How to create a CCR
		- How to review your RCL
		- How to access reports
		- How to manage your alerts
		- View Laboratory comments

# Overview of SCCRS application

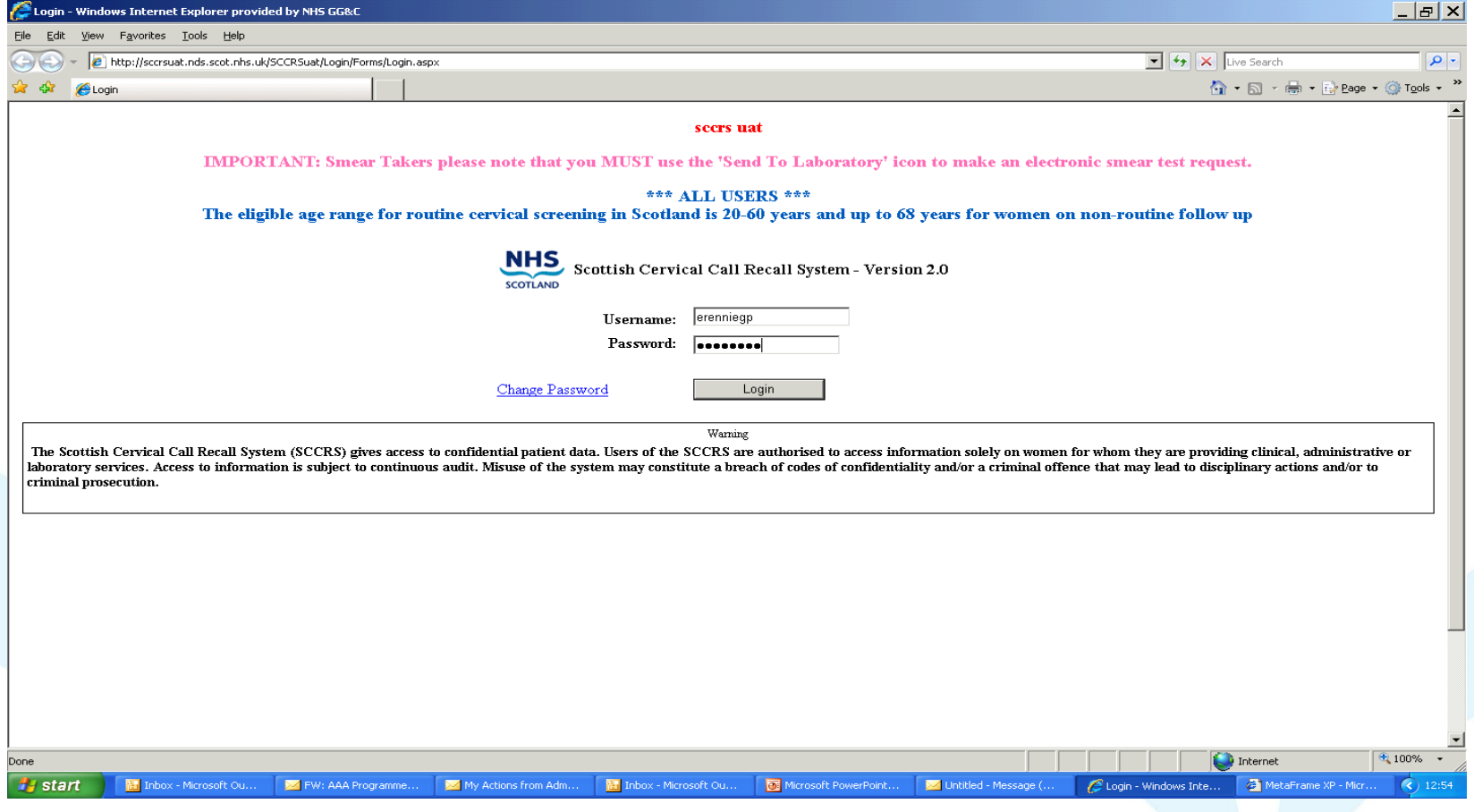

## How to access laboratory comments on reported results

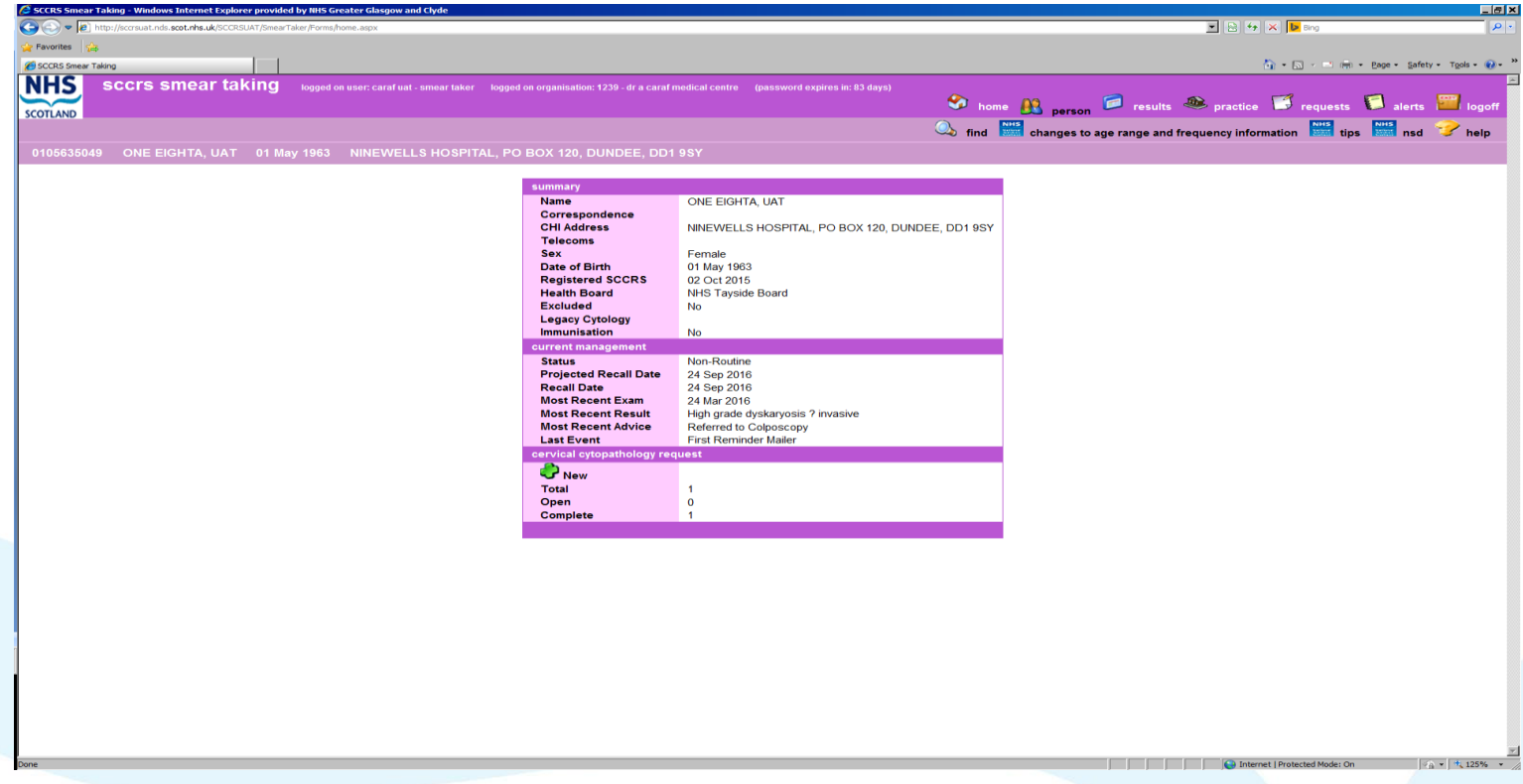

From the patient summary page above click on the word **COMPLETE**

#### How to access laboratory

#### comments on reported results

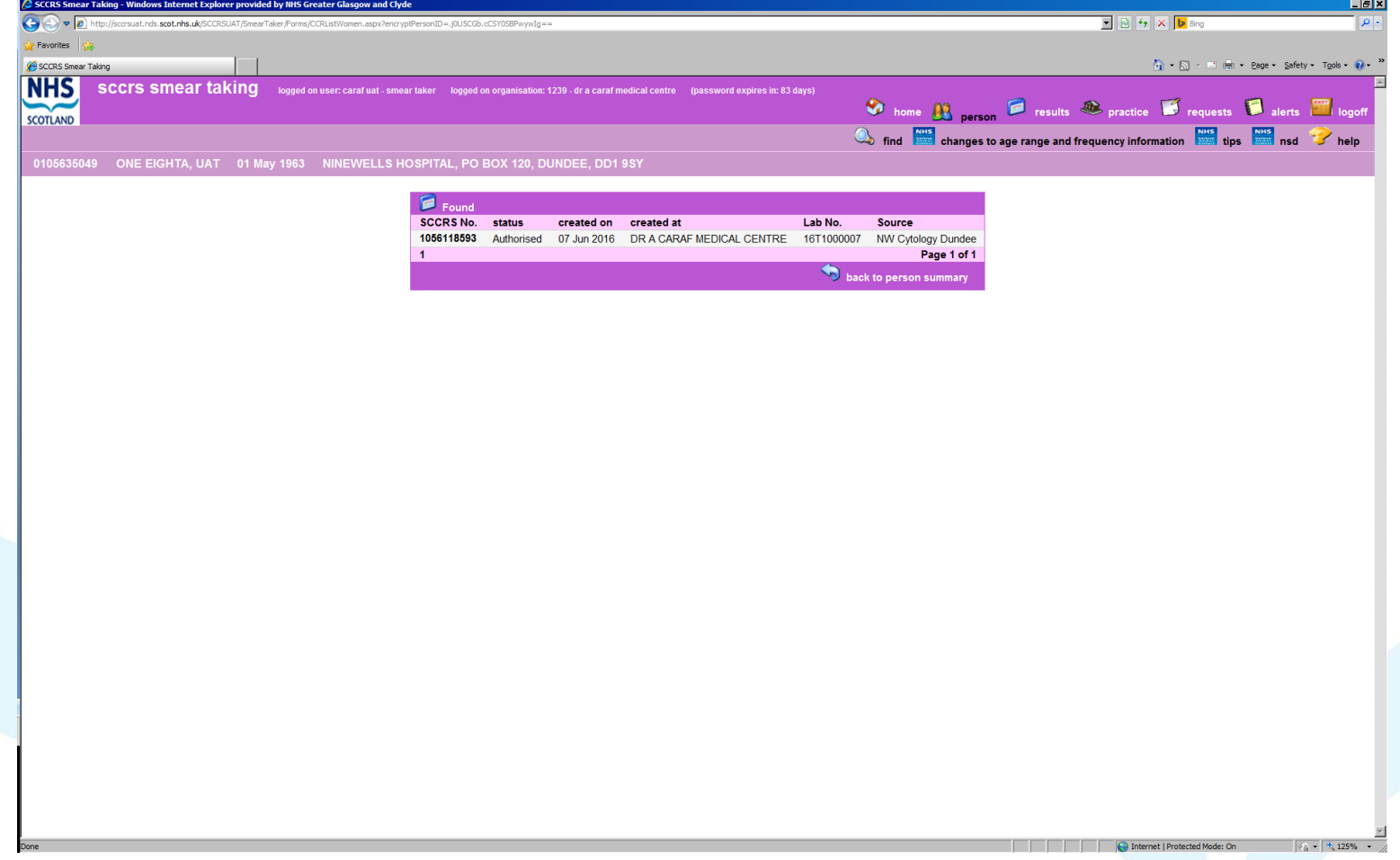

Click on the appropriate **SCCRS No** relevant to the date of the smear and this will take you to the completed CCR form - see next page for screenshot.

#### How to access laboratory

#### comments on reported results

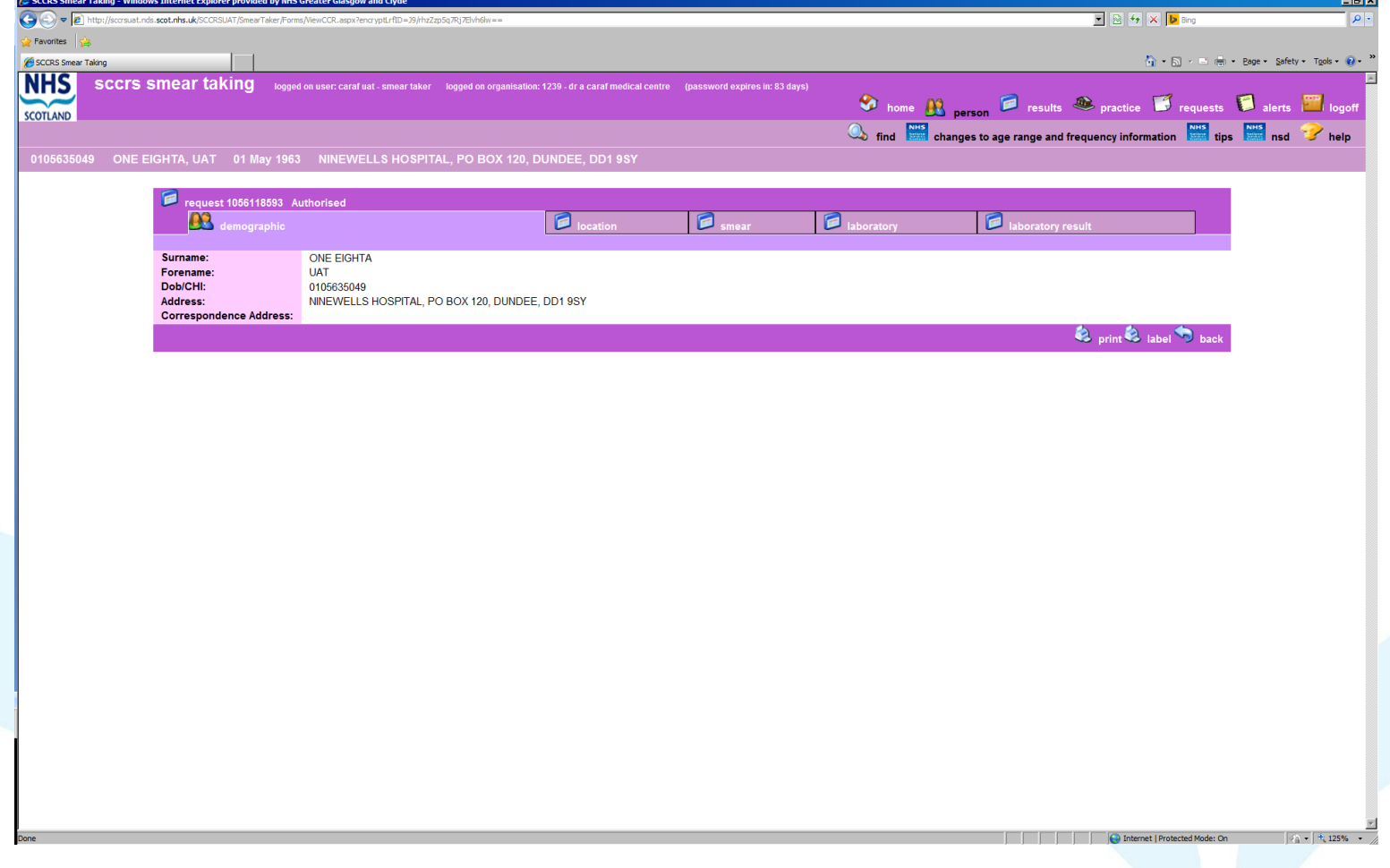

Select the tab that states **Laboratory Result**

## How to access laboratory comments on reported results

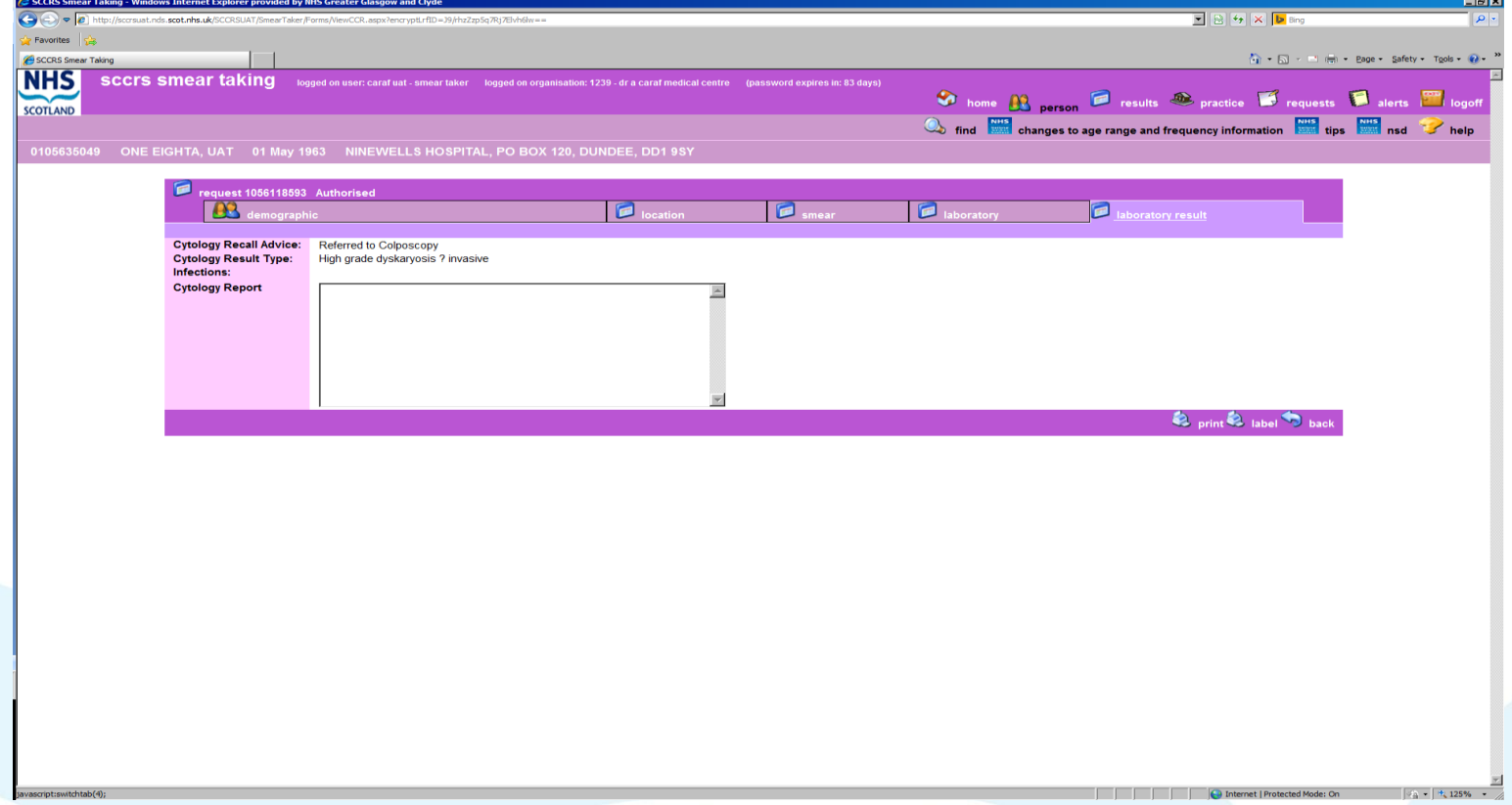

Any clinical comment the laboratory has entered when reporting the result will be visible in the **Cytology Report** box above. If a smear has been reported as Unsatisfactory the Laboratory should always provide a reason. If no reason is provided contact the Laboratory for more information.

#### Any Questions?